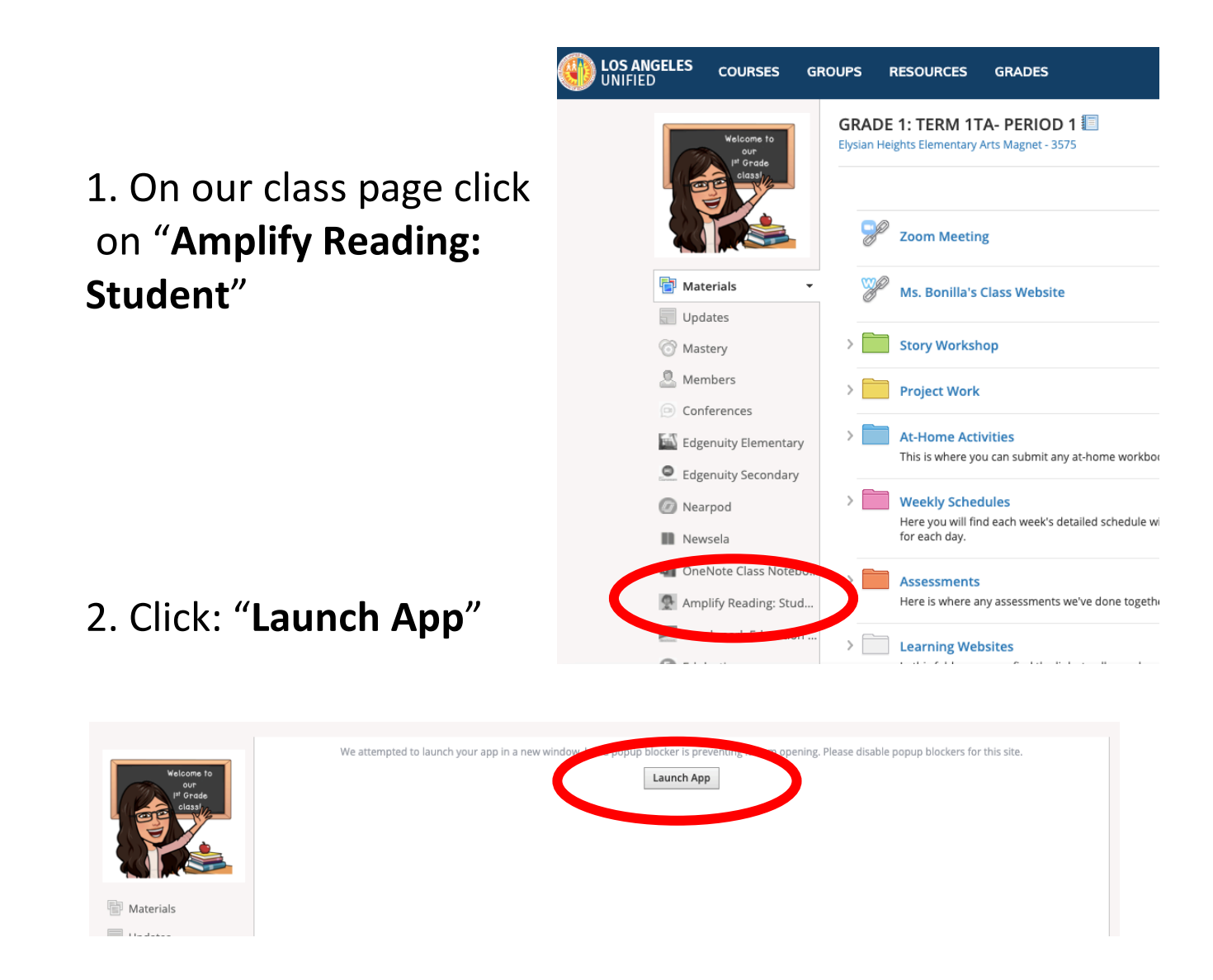

- 
- 3. Press Play **4. Click on the icon to begin.**

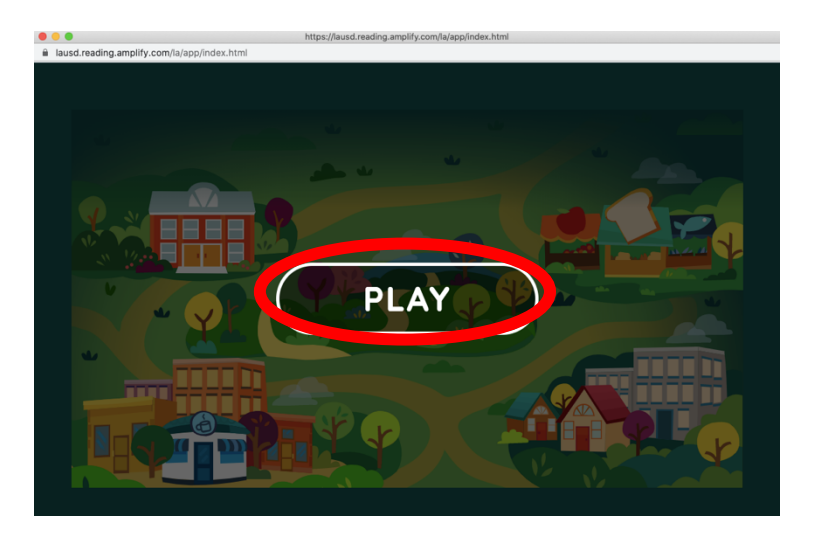

ŀ, otto basho